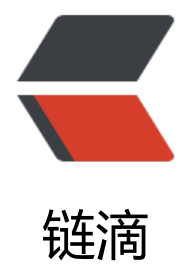

## 如何在微信小程序[中使](https://ld246.com)用 Hprose (三)

作者: andot

- 原文链接:https://ld246.com/article/1479659508678
- 来源网站:[链滴](https://ld246.com/member/andot)
- 许可协议:[署名-相同方式共享 4.0 国际 \(CC BY-SA 4.0\)](https://ld246.com/article/1479659508678)

Hprose 技术交流群:48855729

- 如何在微信小程序中使用 Hprose
- 如何在微信小程序中使用 Hprose(二)

[书接上回,上一回中我们讲到 Hpros](https://hacpai.com/article/1479198647080)e 提供的协程可以让 Hprose 的异步调用同步化。但是在最后的 [子中,有一个小的细节,不知道你有没有注](https://hacpai.com/article/1479198709819)意到,就是程序的最后,我们使用了这样的代码:

```
 this.setData({
  userInfo: yield app.getUserInfo
 });
```
将原本复杂的通过异步调用来设置 setData 的过程同步化了。这是因为 hprose 提供了的协程,可以 y eld 单参数回调方法的函数,并将回调方法的参数作为该 yield 调用的返回值。从而避免了 that 和 this 之间的转换,也避免了写回调函数。

但是 hprose 的所提供对协程的支持不止于此, hprose 还将 wx 的所有 API 都封装到了 hprose.wx 面,将需要使用回调方式的 API 封装成了返回 promise 对象的 API,通过这种封装,所有这些 API 就都可以使用 co/yield 方式同步调用了。

例如微信官方例子中,上传文件的例子是这样的:

```
wx.chooseImage({
  success: function(res) {
   var tempFilePaths = res.tempFilePaths
   wx.uploadFile({
     url: 'http://example.weixin.qq.com/upload', //仅为示例,非真实的接口地址
    filePath: tempFilePaths[0],
     name: 'file',
    formData:{
     'user': 'test'
    },
    success: function(res){
     var data = res.data
      //do something
    }
   })
  }
})
```
现在换成 hprose 所提供的 API, 就可以变成这样:

```
var hprose = require('../../utils/hprose.js');
var wx = hprose.wx;
var co = hprose.co;
co(function*() {
  var tempFilePaths = (yield wx.chooseImage()).tempFilePaths;
  var data = (yield wx.uploadFile({
   url: 'http://example.weixin.qq.com/upload', //仅为示例,非真实的接口地址
   filePath: tempFilePaths[0],
   name: 'file',
   formData:{
     'user': 'test'
```

```
 }
  })).data;
  //do something
})
```
除去引入 hprose 的代码以外, 你会发现 co 程序段中的代码, 已经完全变成了同步调用的写法, 避 了回调,让程序变得更加简单直观和清晰了。

再比如操作文件的例子:

```
wx.startRecord({
  success: function(res) {
   var tempFilePath = res.tempFilePath
   wx.saveFile({
    tempFilePath: tempFilePath,
    success: function(res) {
     var savedFilePath = res.savedFilePath
    }
   })
  }
})
```
转化成同步代码是这样的:

```
var res = yield wx.startRecord();
var tempFilePath = res.tempFilePath;
res = yield wx.saveFile({ tempFilePath: tempFilePath });
var saveFilePath = res.savedFilePath;
```
没有回调,没有嵌套。整个程序就这么清爽!

好了,我就不多举例了,剩下的,我想你已经知道该怎么做了。